## **Data Analysis for CLAS12**

**David Riser**

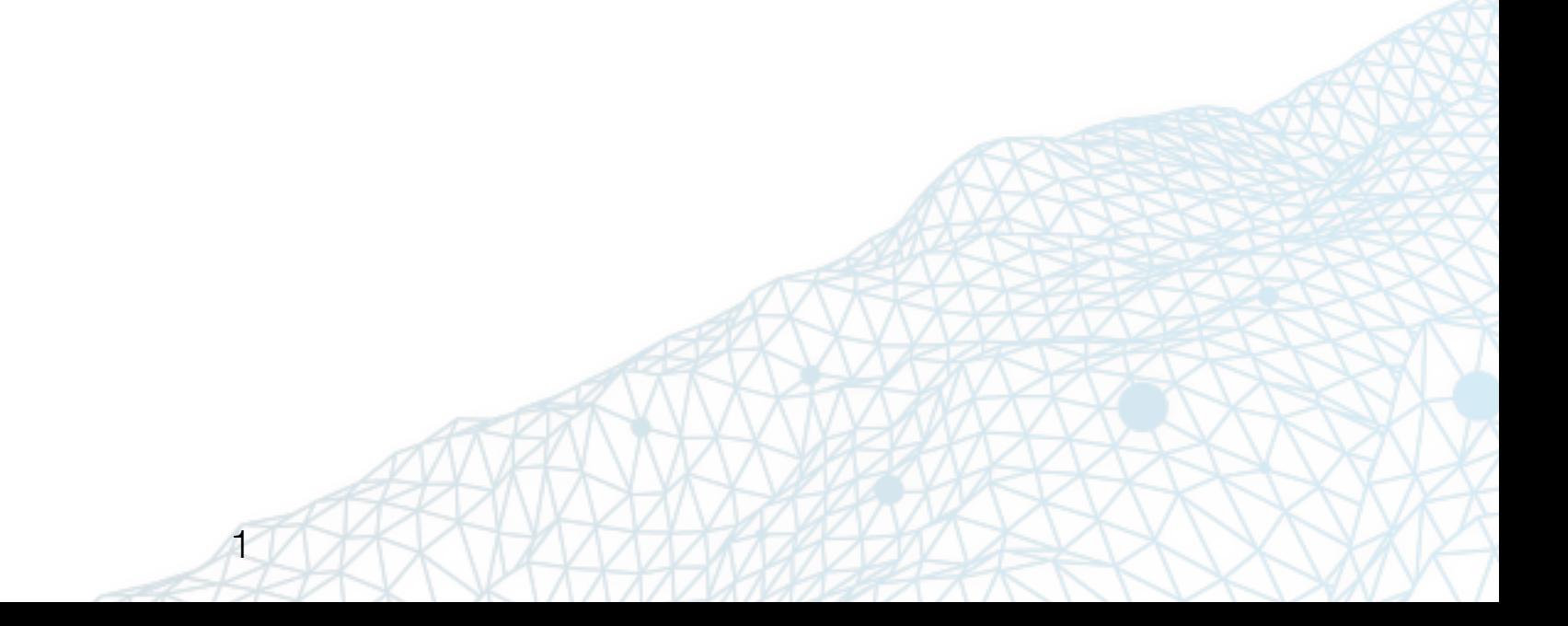

## **CLAS12 RG-A data**

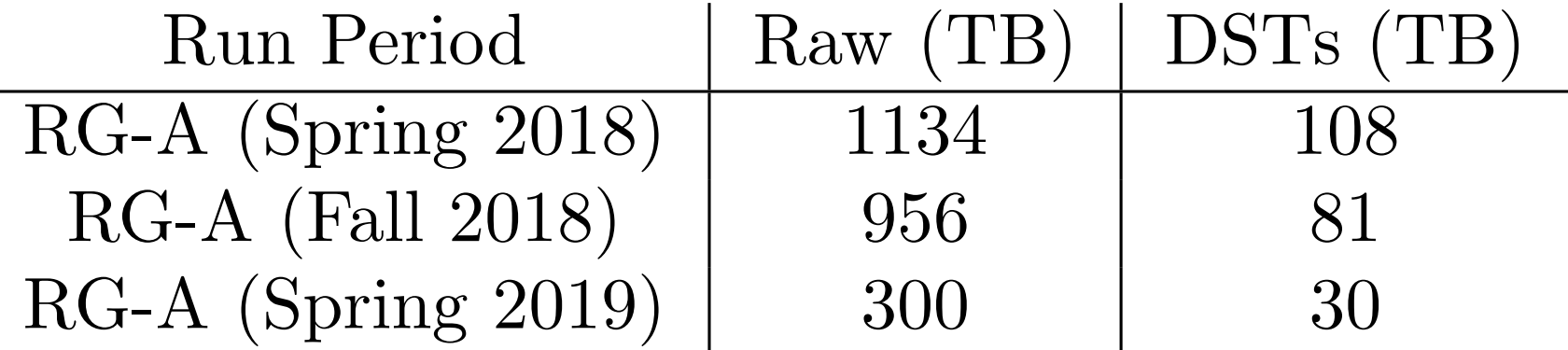

## **63 runs calibrated in: /work/clas12/rg-a/trains/v16\_v2**

A typical data analysis pipeline after the trains have been produced includes several stages.

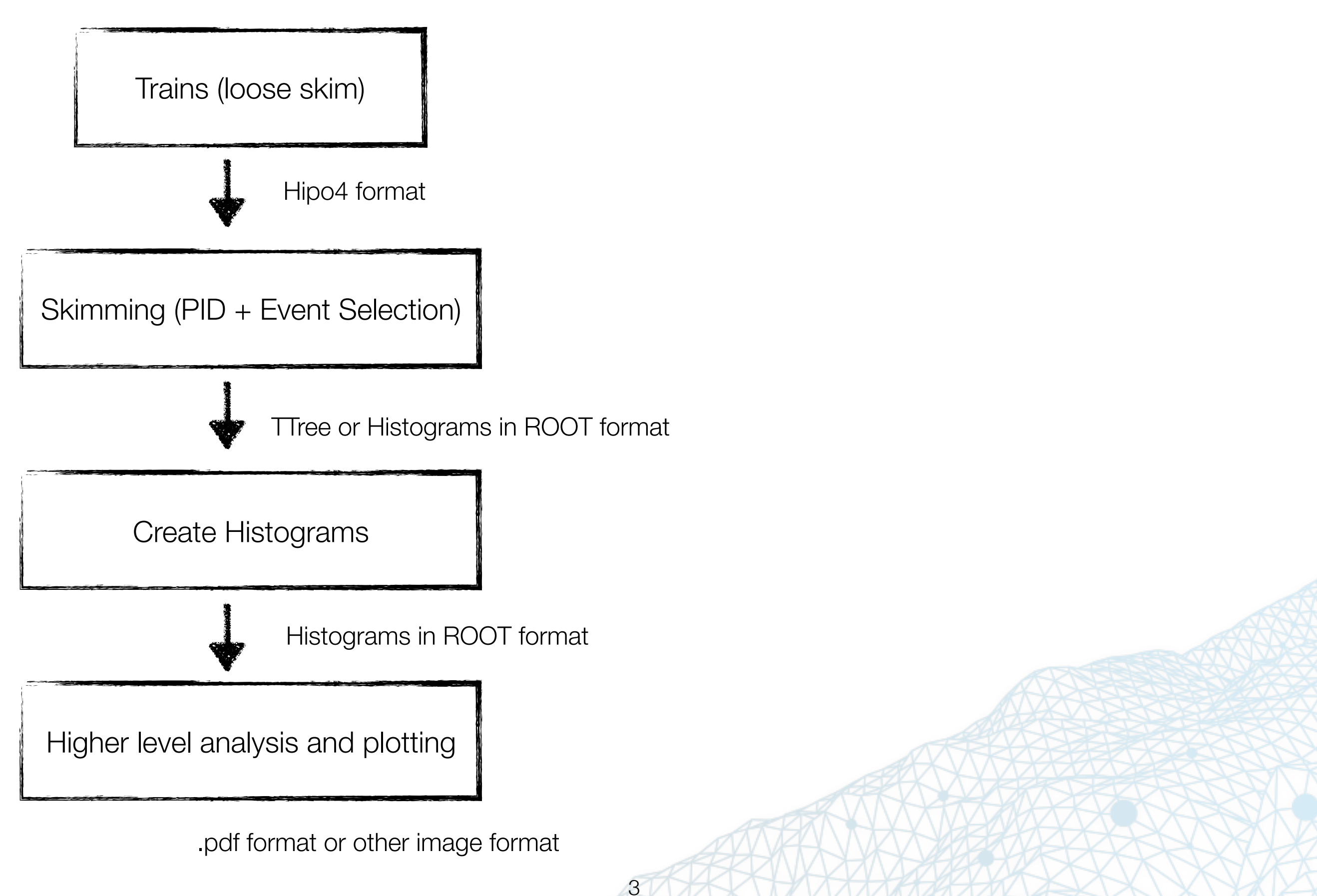

A typical data analysis pipeline after the trains have been produced includes several stages.

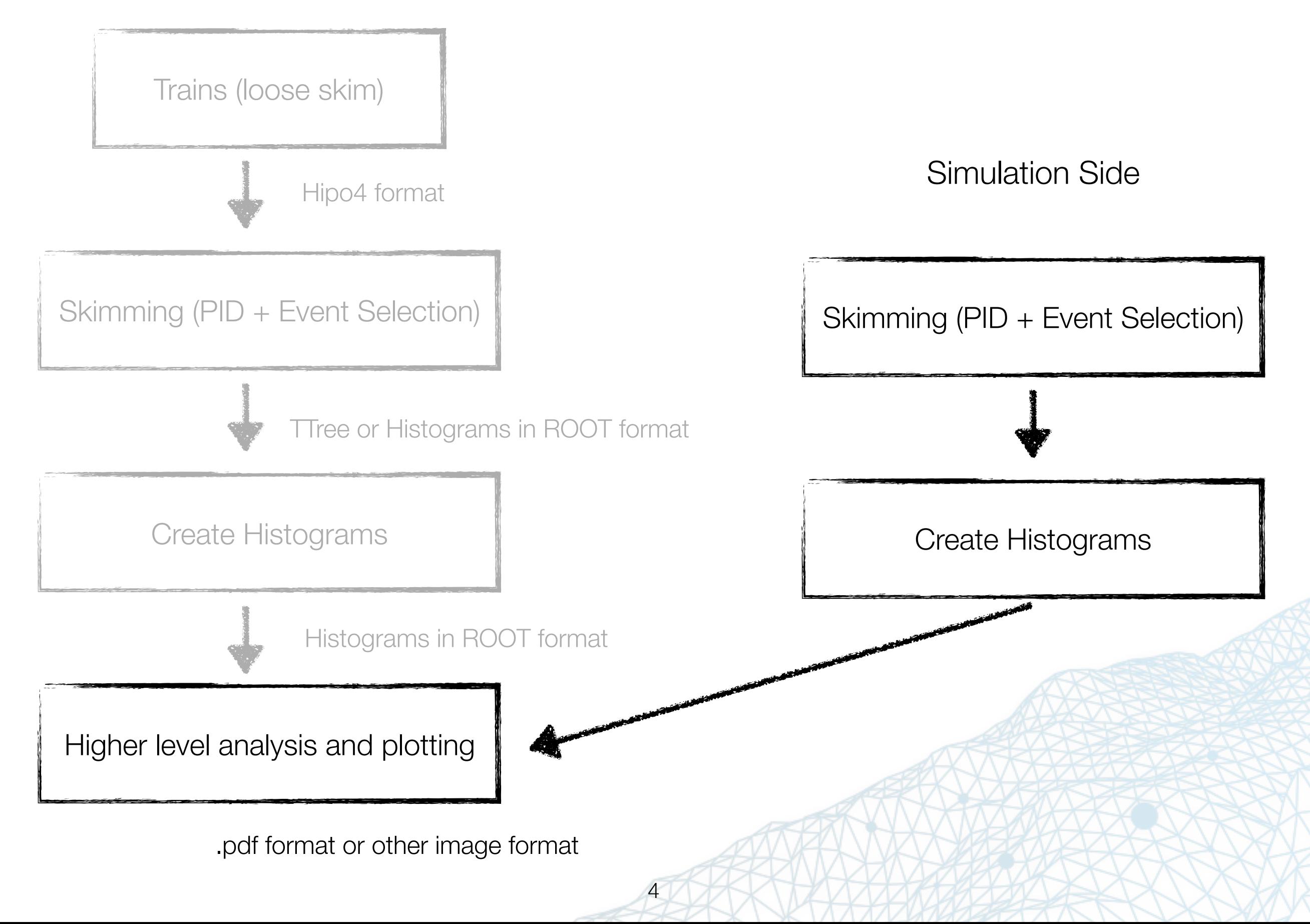

**Several options exist for analyzing the data in CLAS12, all of them end with ROOT.**

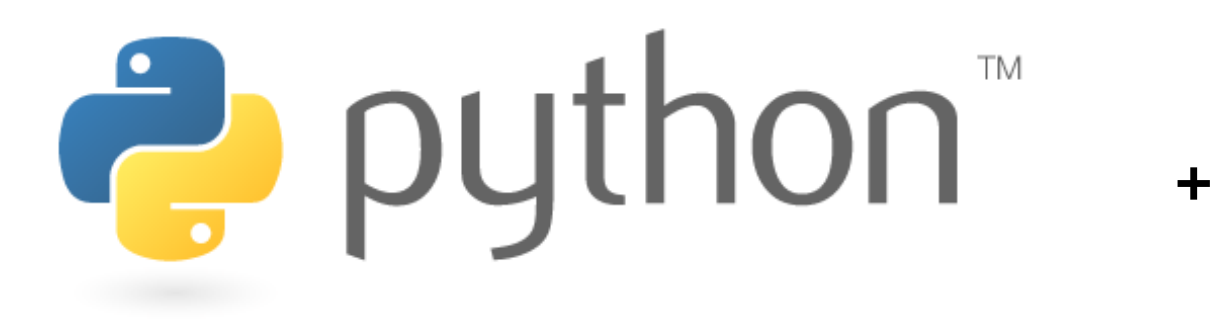

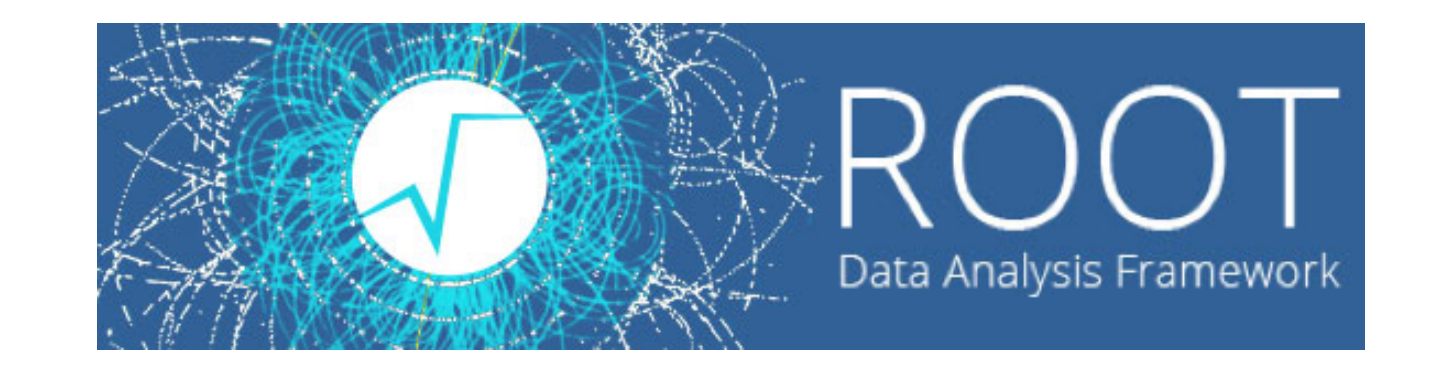

- interpreted, good for fast iteration
- Huge number of open source packages
- Interface with ROOT
- Does not support JAVA packages
- Relies on third party software to load hipo files

## **Several options exist for analyzing the data in CLAS12, all of them end with ROOT.**

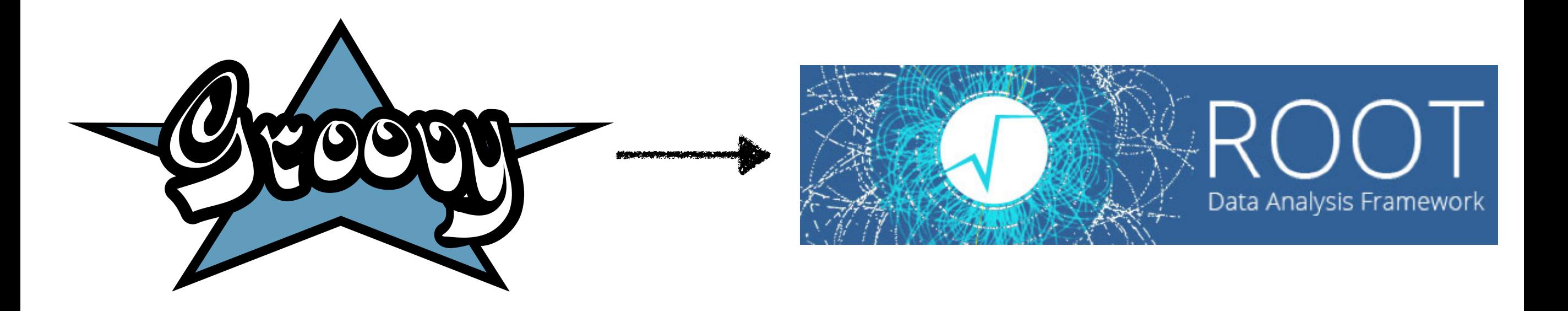

- interpreted, good for fast iteration
- Can be compiled using groovyc
- Directly supports JAVA packages
- Doesn't interface with ROOT directly, relies on third party converter